## Pokročilé spracovanie obrazu

Binárna matematická morfológia Cvičenia - 2.11.2016

# **Matematická morfológia**

- zaoberá sa štúdiom objektov z pohľadu ich tvaru, geometrie a topológie
- používa kombinácie metód z teórie množín, topológie a diskrétnej matematiky
- predstavuje protipól ku tradičnému spracovaniu signálov, ktoré používa lineárne operátory (napr. konvolúcia)
- **a) binárna** (2D bodová množina)
- **b) šedotónová** (3D bodová množina)

# **Matematická morfológia**

▪ predpokladá, že obraz sa dá modelovať pomocou bodových množín

#### **Bodová množina**

**· množina súradníc obrazových bodov, ktoré patria** objektu

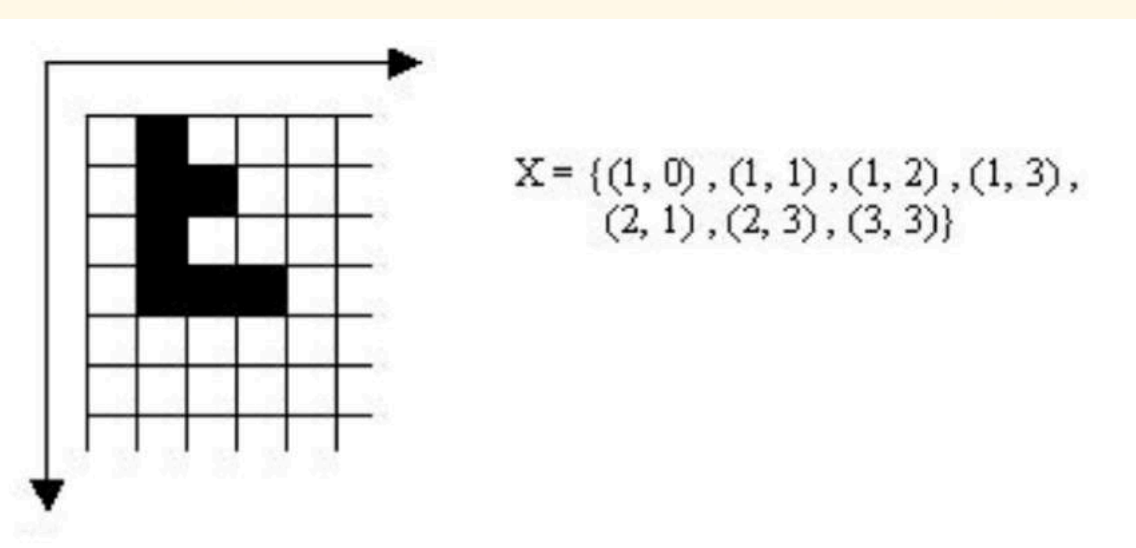

3

## **Použitie**

- **·** predspracovanie
	- **· odstránenie šumu, zjednodušenie tvaru**
- **· tvorba kostry, stenčovanie / zhrubovanie obrazu,** tvorba konvexného obalu

4

**E** segmentácia

## **Základné morfologické operácie**

- **Enechanizmus podobný filtrácií**
- · pixel obrazu nahradený novou hodnotou vypočítanou algoritmom s využitím hodnôt jeho<br>typologických susedov
- **dilatácia** (dilatation)
- **erózia** (erosion)
- **morfologické otvorenie** (opening)
- **morfologické uzavretie** (closing)
- **hit-or-miss**

## **Morfologické transformácie**

- relácia medzi bodovou množinou F a štrukturálnym elementom S
- **· Štrukturálny element** 
	- bodová množina
	- obsahuje jeden reprezentatívny bod O

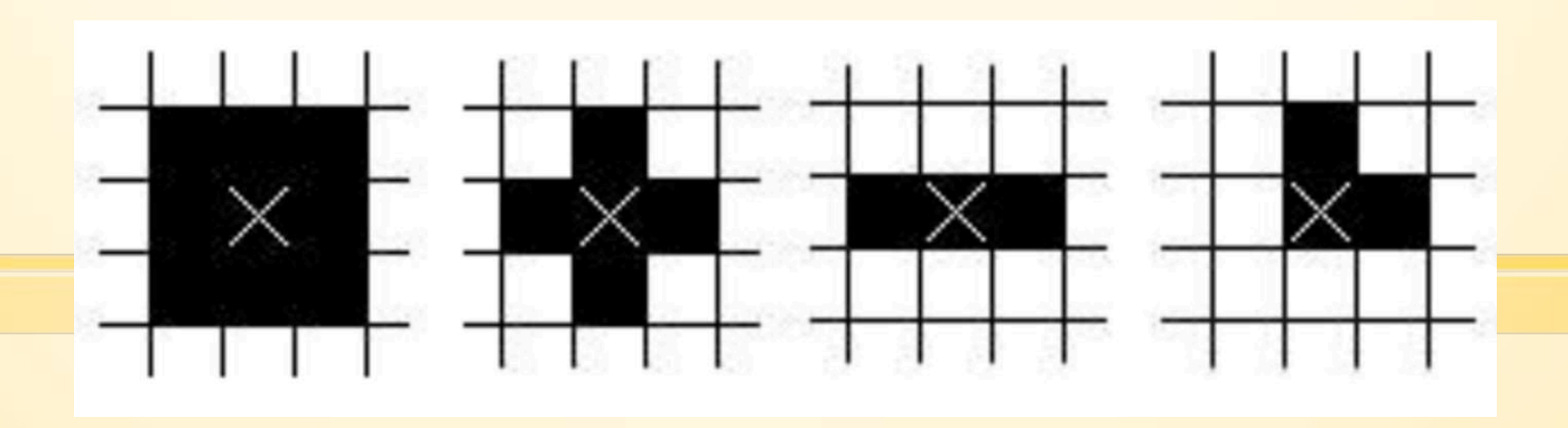

6

#### **MATLAB štrukturálny element**

SE = strel(shape, parameters);

shape:'arbitrary';'pair';'diamond';'periodicline' 'disk';'rectangle';'line';'square';'octagon'

 $sel = strel('square', 11) % 11-by-11 square$ 

se2 = strel('line',10,45) % length 10, angle 45

se3 = strel('disk',5) % disk, radius 15

se4 = strel('ball',15,5) % ball, radius 15, height 5

7

- založená na Minkowskeho súčte F<sup>®</sup> S
- zjednotenie posunutých bodových množín  $\bullet$
- · zväčšujeme bielu plochu binárnej oblasti

$$
F\oplus S=\bigcup_{s\in S}F_s
$$

 $8\phantom{.}8$ 

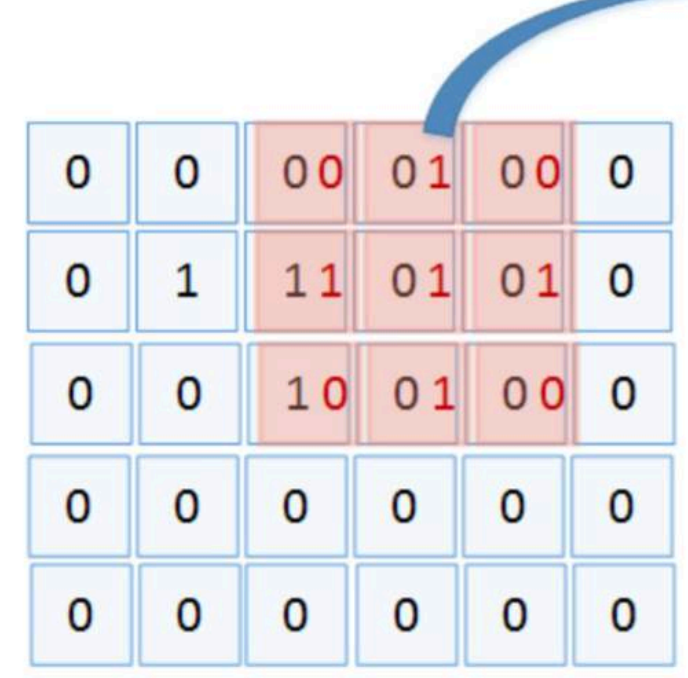

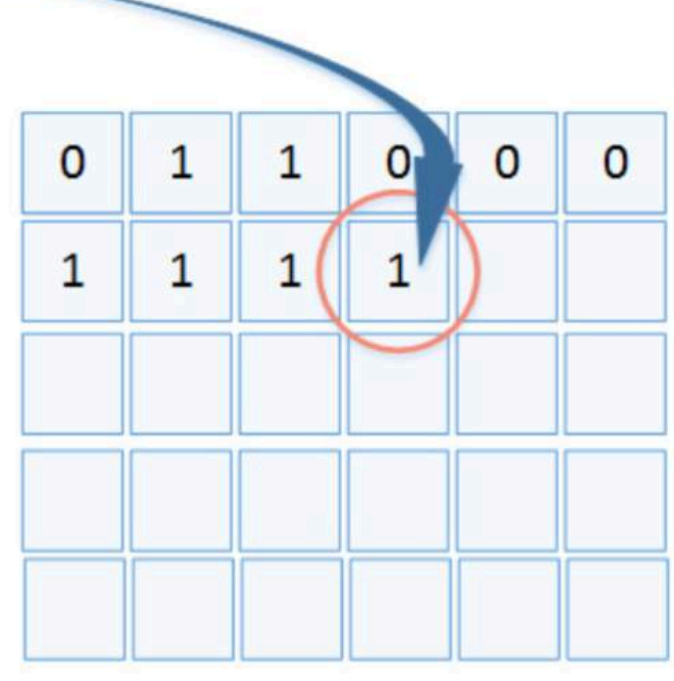

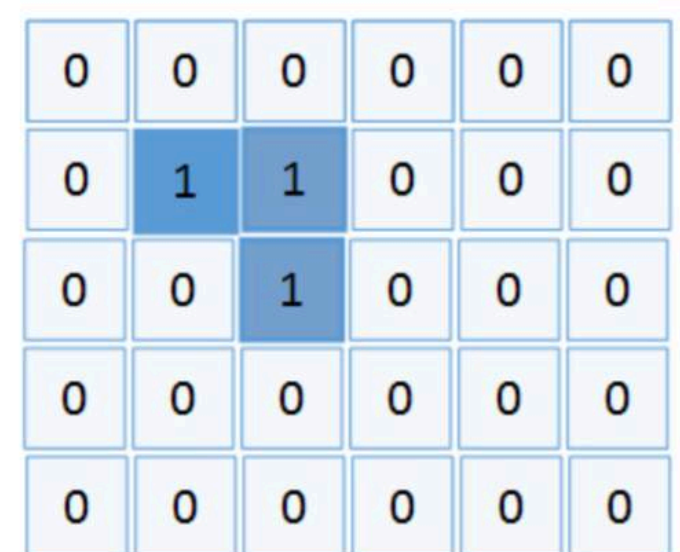

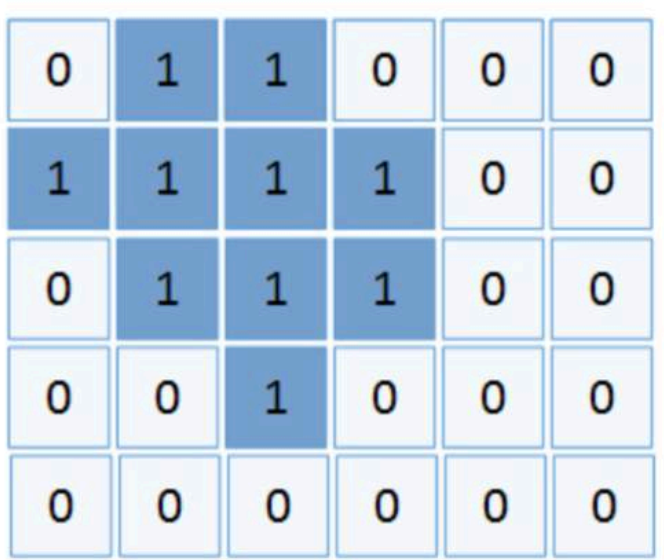

 $\overline{9}$ 

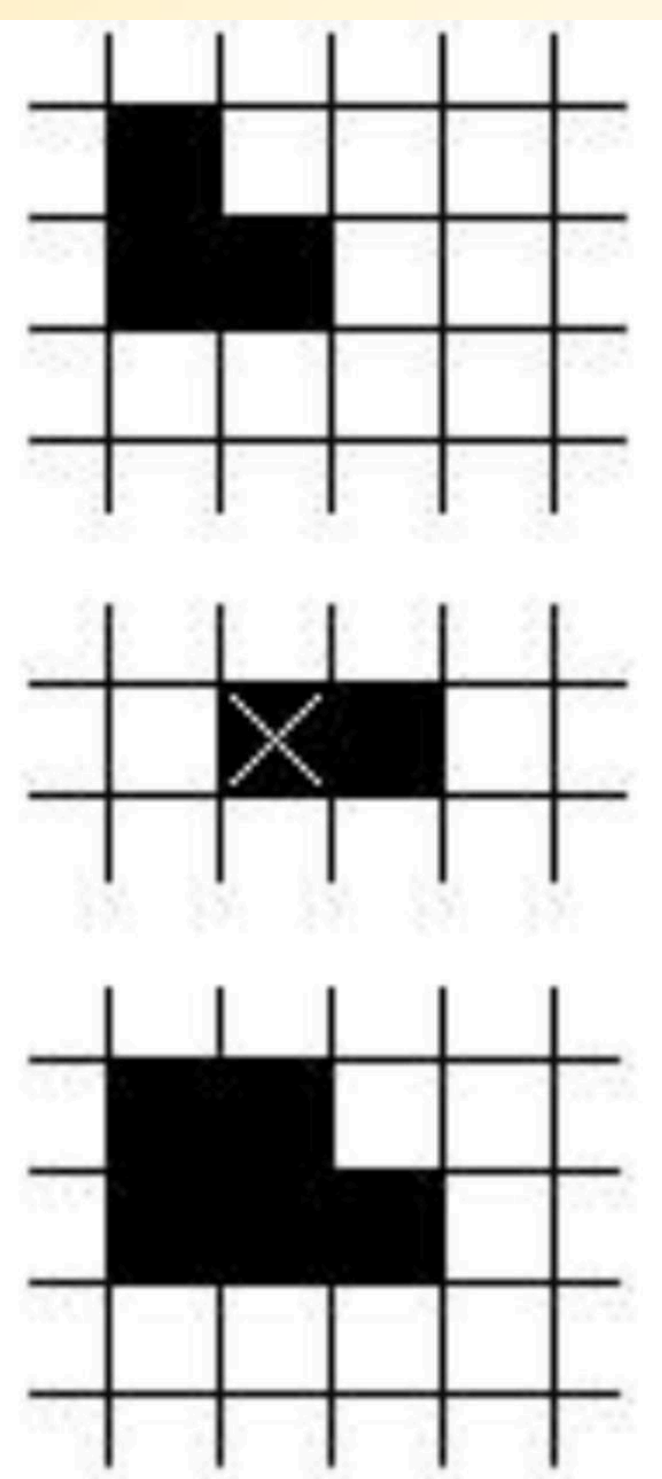

$$
\mathbf{X}=\left\{\left(1,\,0\right),\left(1,\,1\right),\left(2,\,1\right)\right\}
$$

$$
\mathbb{B}=\left\{\left(0, \, 0\right), \left(1, \, 0\right)\right\}
$$

$$
X \oplus B = \{ (1, 0), (1, 1), (2, 1) \mid (2, 0), (2, 1), (3, 1) \}
$$

10

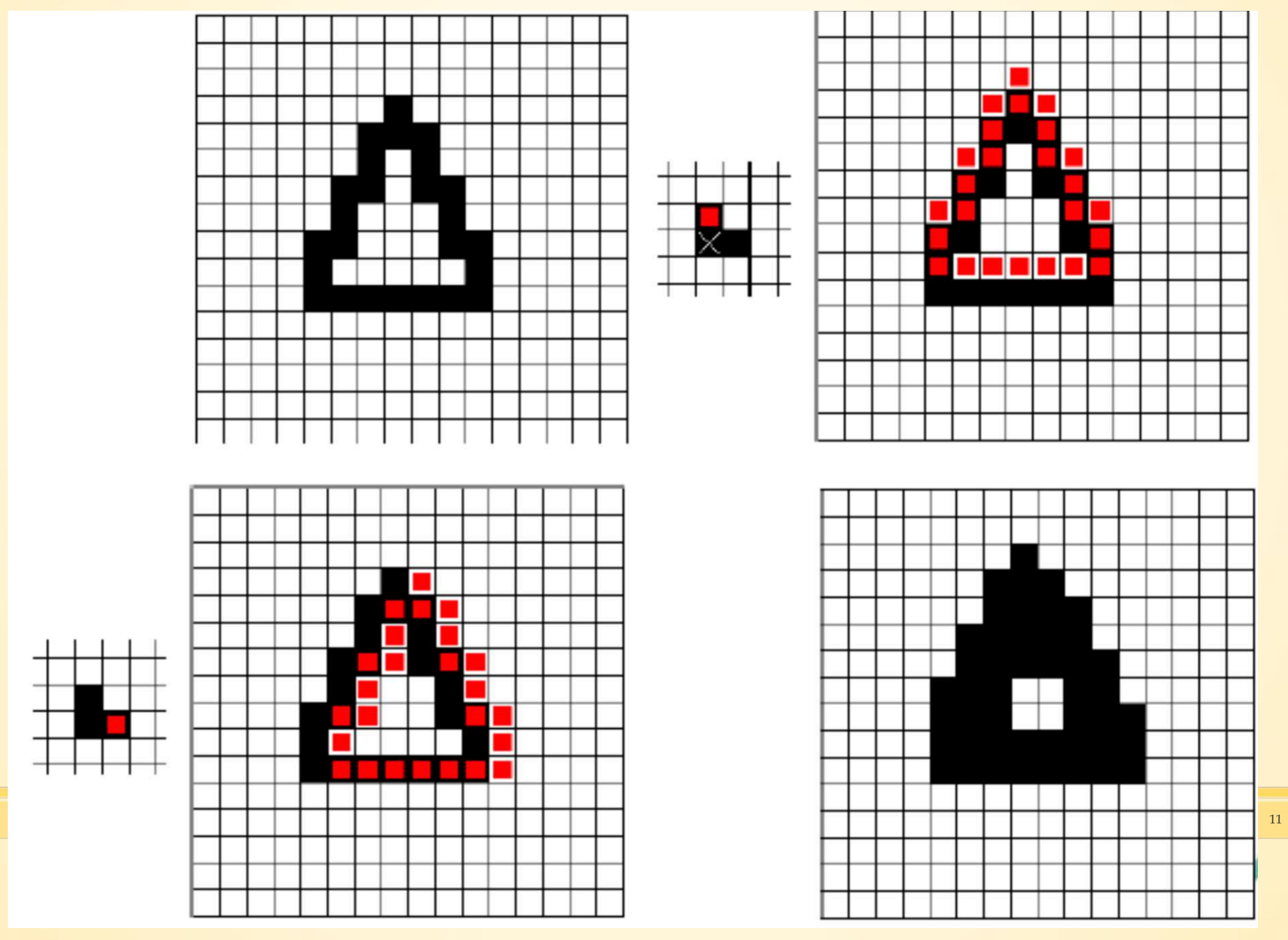

## **MATLAB Dilatácia**

imdilate(Obrazok, strukt. Element)

```
I = imread('circles.png'); 
I=rgb2gray(I); %% ak treba
se = strel('disk',11); 
DI = imdilate(I,se); 
imshow(I); 
figure,imshow(DI);
```
■ založená na Minkowského rozdieli FOS

· prienik všetkých posunutí

**-zmenšujeme bielu plochu binárnej oblasti** 

$$
F\ominus S=\bigcap_{s\in S}F_s
$$

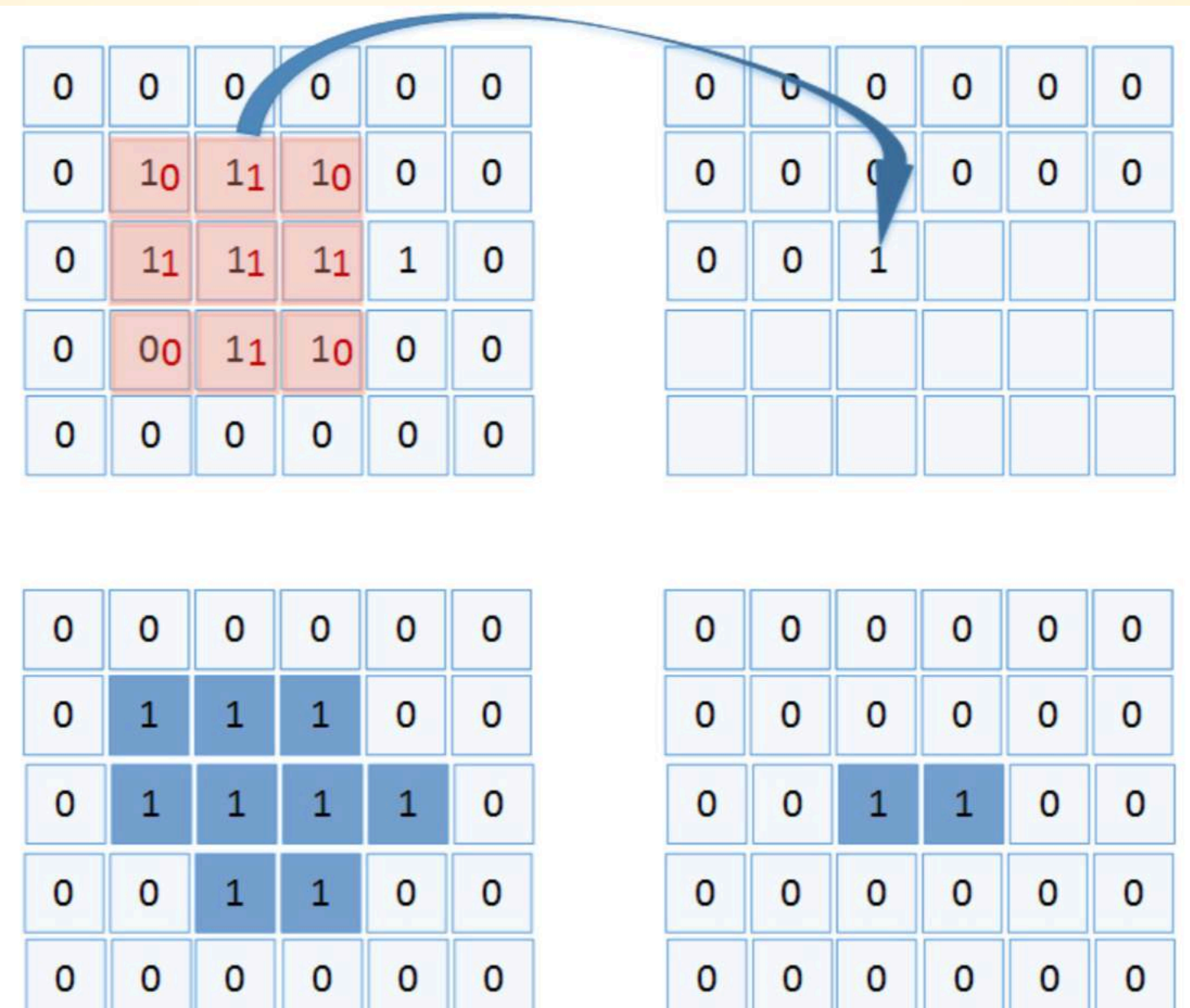

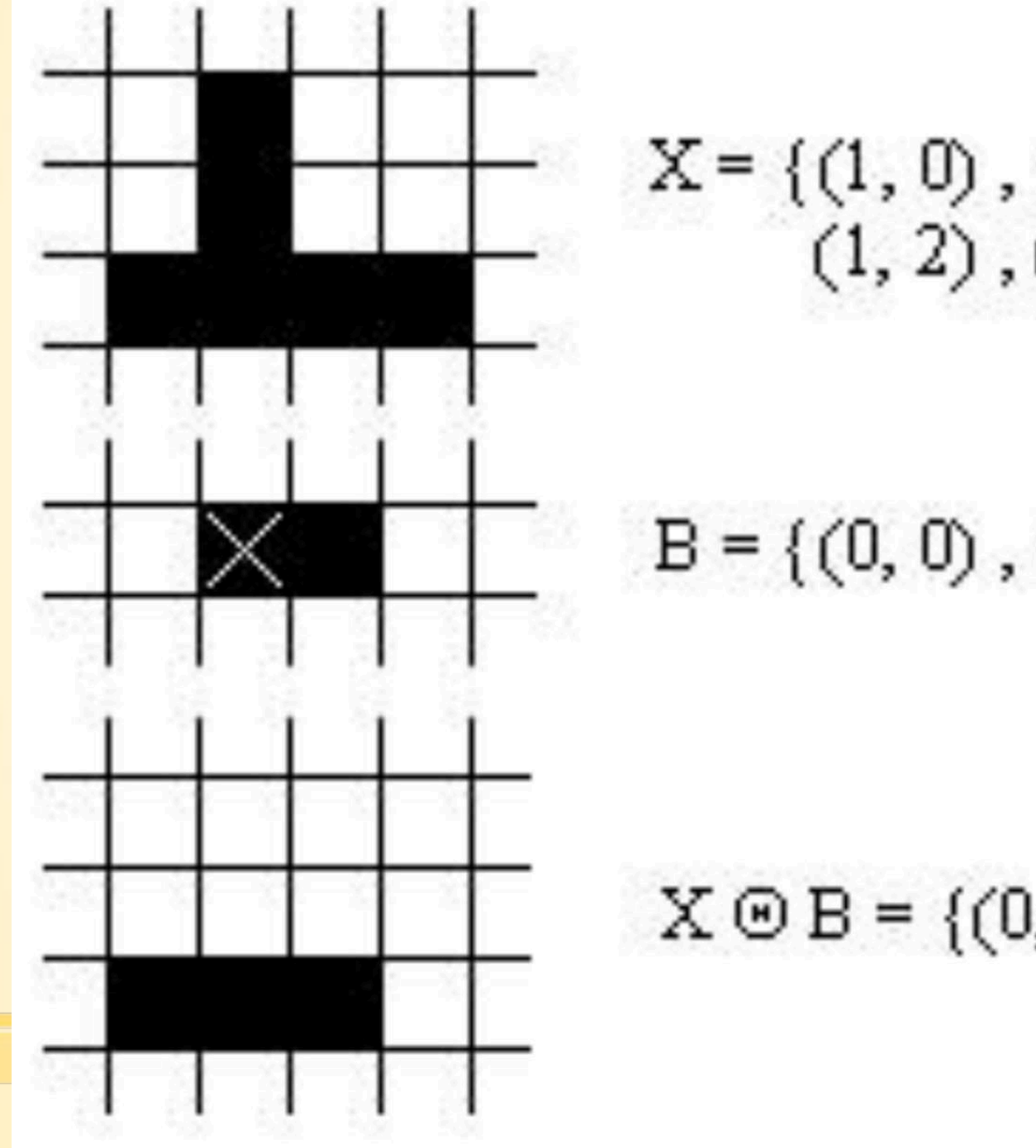

$$
X = \{ (1, 0), (1, 1), (1, 2), (0, 2), (1, 2), (2, 2), (3, 2) \}
$$

$$
B = \{(0, 0), (1, 0)\}
$$

$$
X \odot B = \{(0, 2), (1, 2), (2, 2)\}
$$

 $\overline{\phantom{a}}$ 

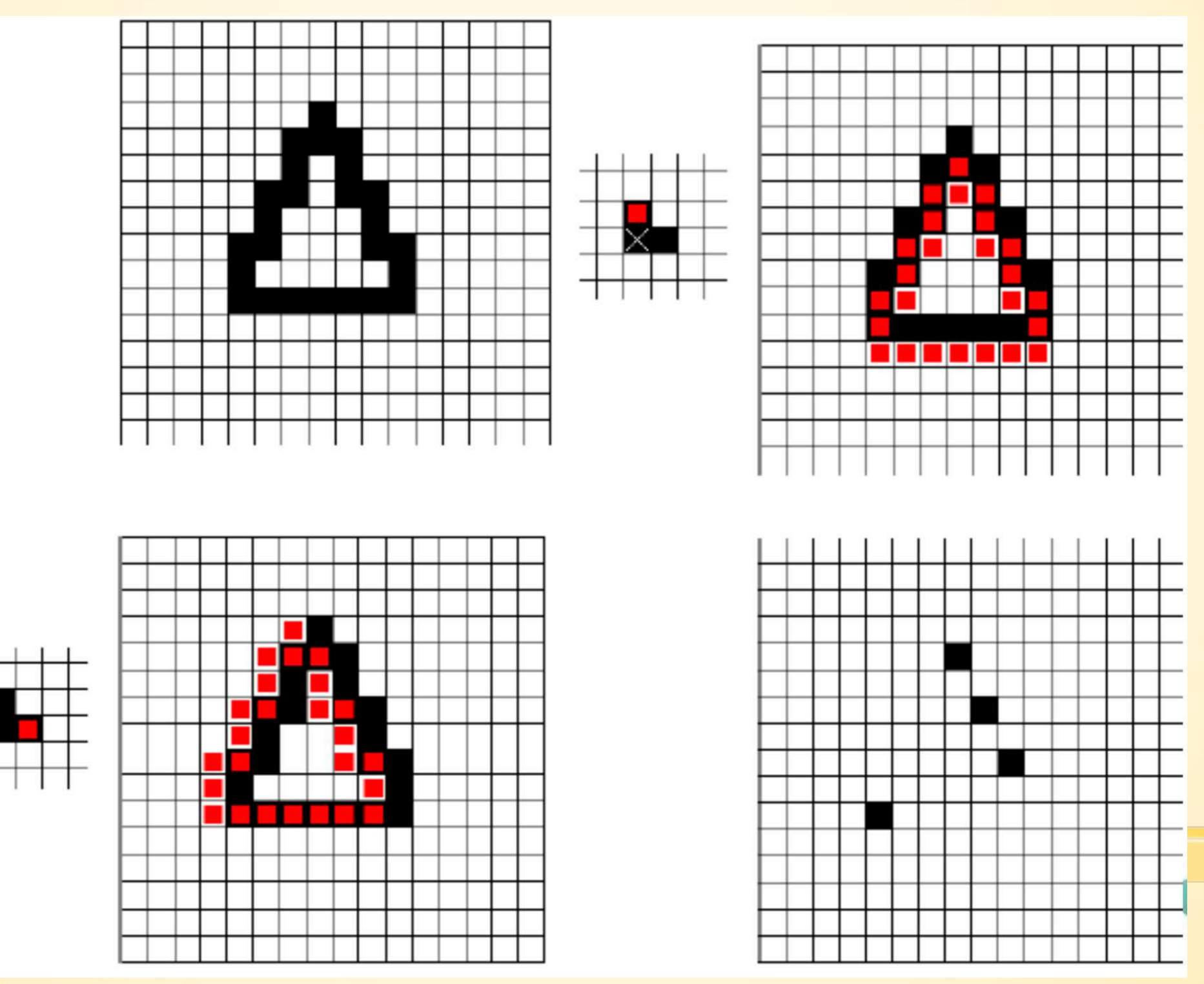

16

### **MATLAB Erózia**

imerode(Obrazok, strukt. Element)

```
I = imread('circles.png'); 
I = rgb2gray(I); %%ak treebase = strel('disk',11); 
EI = imerode(I,se);Imshow(I);
figure,imshow(EI);
```
**Vlastnosti dilatácie a erózie**  $\rightarrow$ komutatívnosť $\rightarrow$ **A** $\oplus$ **B** $\right)$  $\rightarrow$ **B** $\oplus$ **A**  $\textbf{R} \oplus \textbf{B} \oplus \textbf{C} = (\textbf{A} \oplus \textbf{B}) \oplus \textbf{C}$  $\blacksquare$ invariantnosť voči posunutiu  $\mathbf{A} \oplus (\mathbf{B} + \mathbf{x}) = (\mathbf{A} \oplus) \mathbf{B} + \mathbf{x}$ ▪sú vzájomne duálne ▪dilatovanie obrazu je ekvivalentné erodovaniu komplementárneho obrazu a naopak 18

### **Otvorenie a Zatvorenie**

▪obe operácie sú idempotentné:

- ▪ich opätovná aplikácia nemení predošlý výsledok
- ▪použitie **rovnakého** štrukturálneho prvku
- **-duálne operácie**

▪zatvorenie popredia dá rovnaký výsledok ako otvorenie pozadia

## **Morfologické uzavretie**

- ▪dilatácia nasledovaná erodovaním dilatovaného obrazu
- ▪použitie rovnakého štrukturálneho elementu pre obe operácie

## $(F \oplus S) \ominus S.$

### Morfologické uzavretie

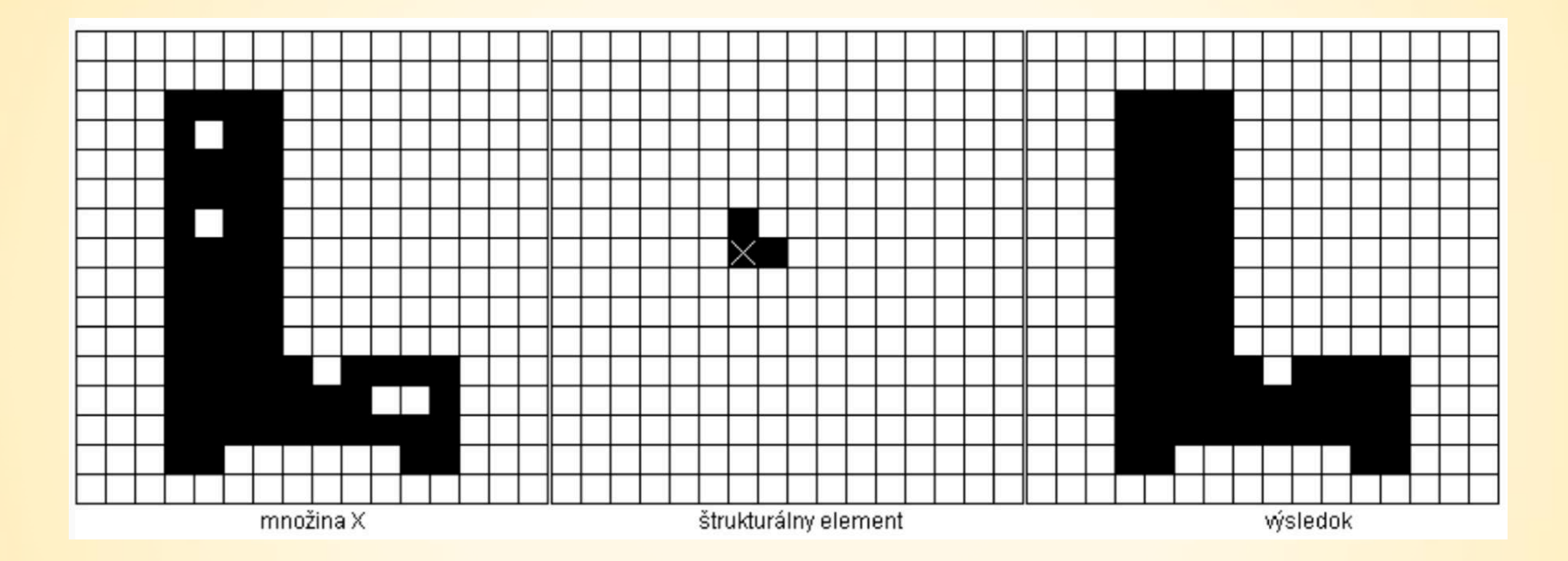

-použitie: odstránenie dier...

## **Morfologické otvorenie**

- ▪erózia nasledovaná dilatovaním erodovaného obrazu
- ▪použitie rovnakého štrukturálneho elementu pre obe operácie

### $(F \ominus S) \oplus S.$

### Morfologické otvorenie

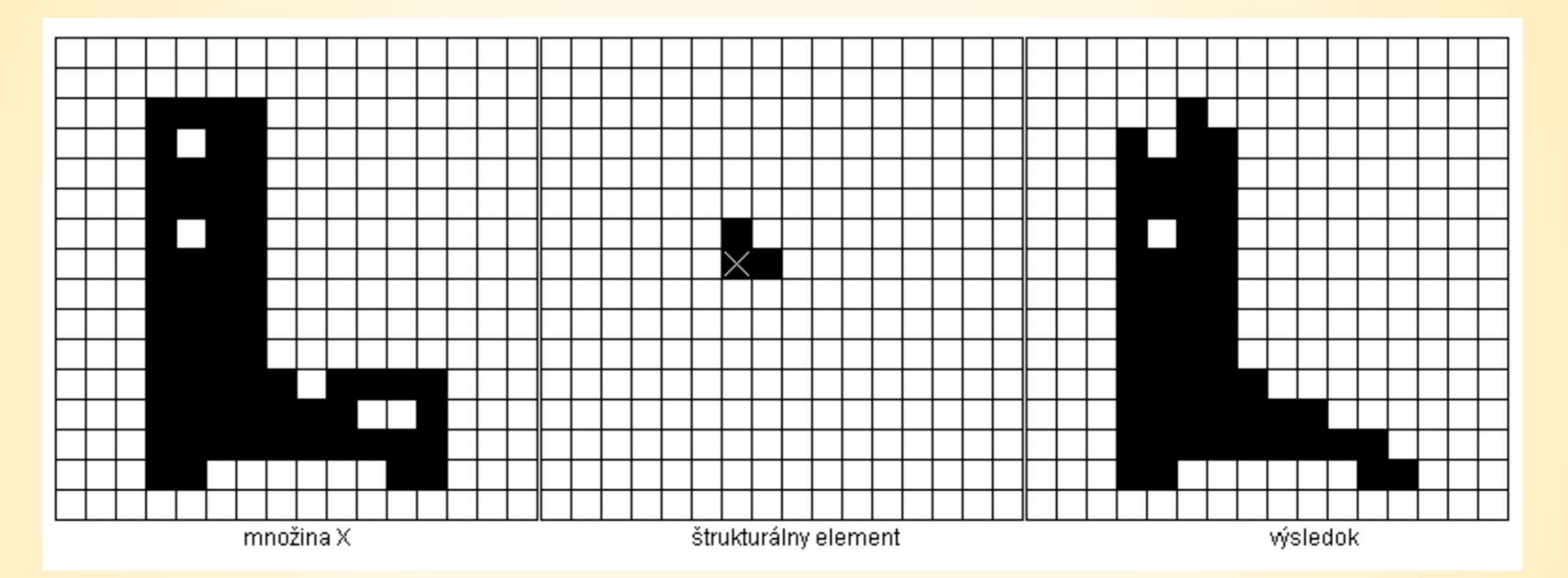

#### -použitie: odstránenie šumu, ktorý je menší ako štrukturálny element

## **Opening / closing**

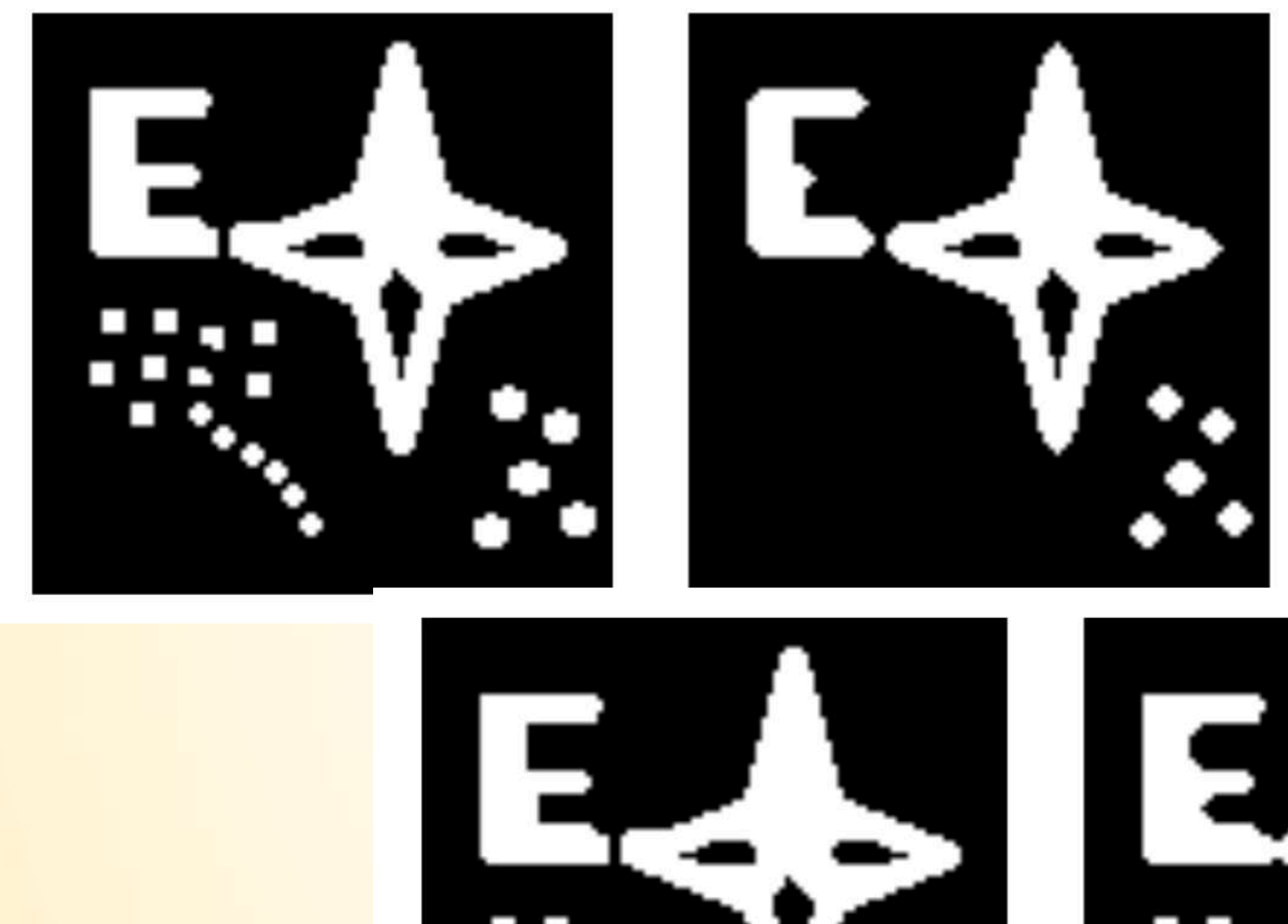

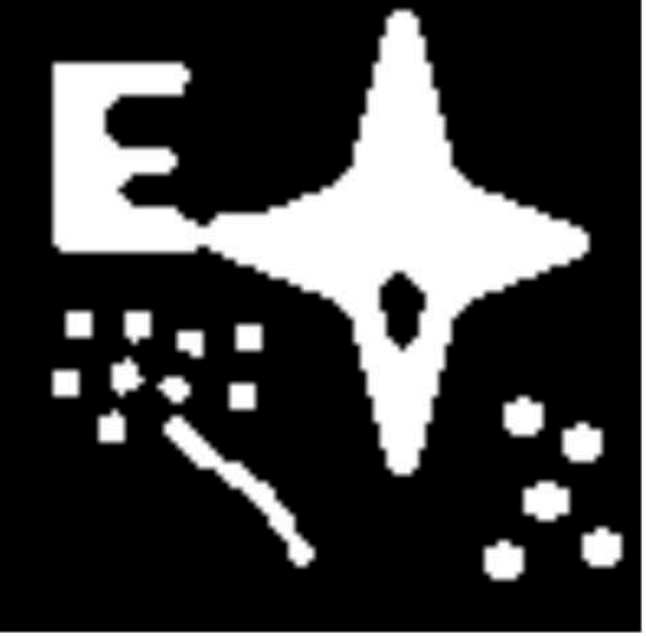

## **Hit-or-miss**

- **· pre dva komplementárne štrukturálne elementy** 
	- 1. asociovaný s detegovaným objektom
	- 2. asociovaný s pozadím
- **· pracuje s binárnym obrazom na vstupe aj na** výstupe

 $HM = (F \ominus Shm1) \cap (F^c \ominus Shm2),$ 

## **Hit-or-miss**

- vhodná na hľadanie hrán a rohov objektov, nájdenie izolovaných bodov, koncových bodov kostry
- štrukturálny element
- patrí (1), nepatrí (0), nezáleží ( )
- závislý na tom, čo hľadám
- príklad: nájdenie rohov

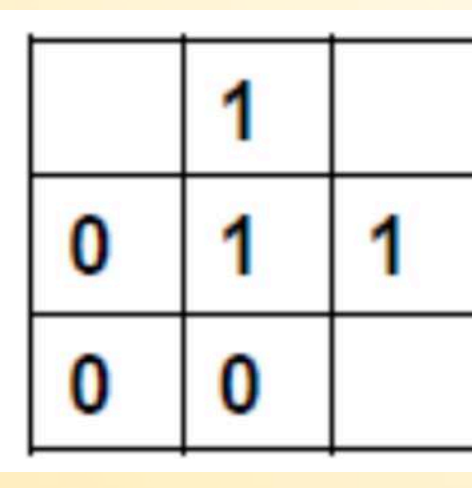

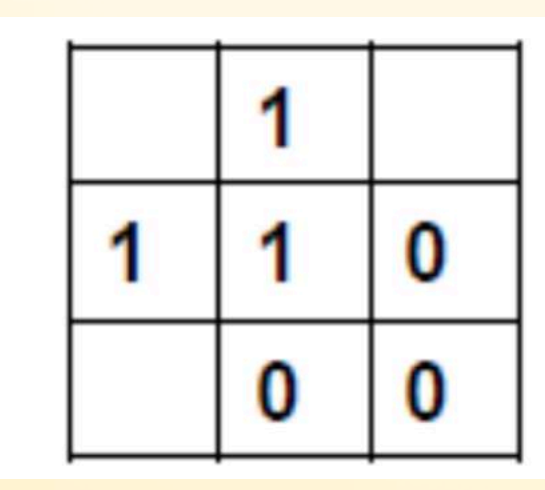

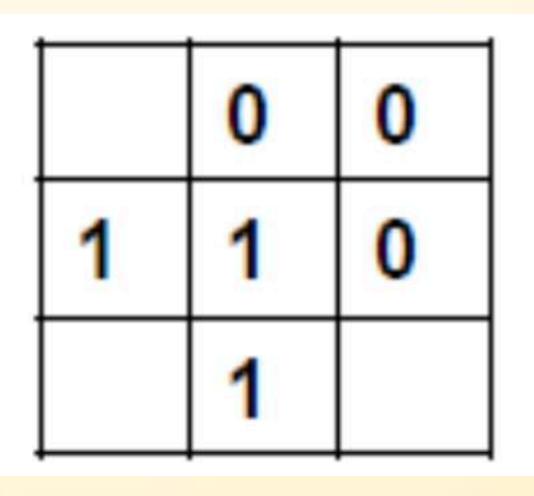

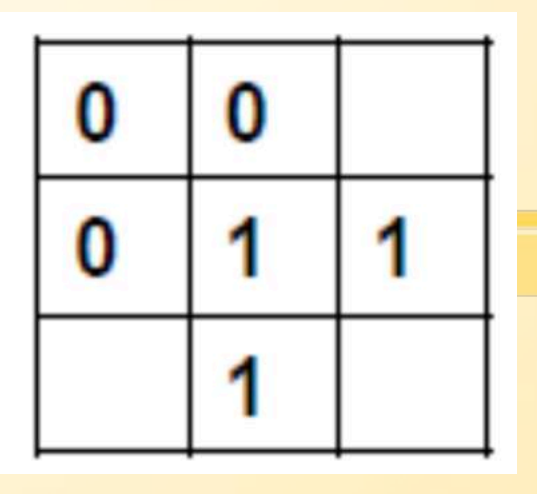

## **MATLAB Hit-or-miss**

- BW2 = bwhitmiss(BW1, INTERVAL)
- Interval:  $\blacksquare$ 
	- · Patri 1
	- Nepatri -1
	- Nezáleží 0

### **MATLAB Hit-or-miss**

- J = [0 0 1 1 0 0; 0 0 1 1 0 0; 0 1 1 1 1 0; 0 1 1 1 1 0; 0 0 1 1 1 0; 0 0 0 1 0 0]
- $\blacksquare$  interval =  $[0 1 0; -1 1 1; -1 -1 0];$

▪ HM = bwhitmiss(J,interval)

#### **Vlastnosti oblastí v binárnom obraze**

- s = regionprops(Bin. obrazok, 'vlastnost');
- vlastnosti: 'Area','BoundingBox',

'Centroid','Orientation','Perimeter','ConvexArea'...

#### **Vlastnosti oblastí v binárnom obraze**

```
bw = imread('text.png');
```

```
L = bwlabel(bw);
```

```
s = regionprops(L, 'centroid');
```

```
centroids = cat(1, s.Centroid);
```

```
imshow(bw)
```

```
hold on
```

```
plot(centroids(:,1), centroids(:,2), 'b*')
```
hold off